## **Using the Query Panel for Creating and Running Queries**

## **Creating and Runnung Queries Sections**

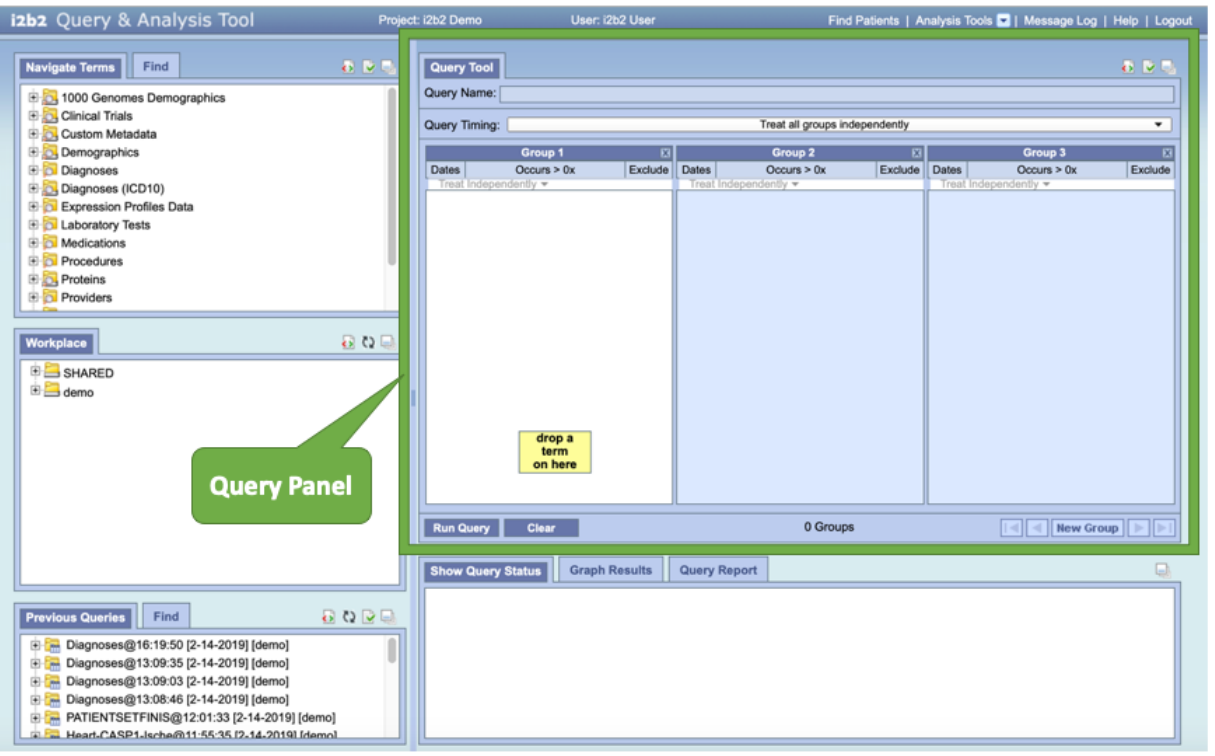